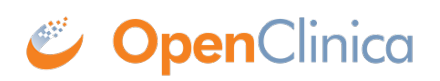

## **10.12.19 Verify the Installation**

Log in to OpenClinica with the username root and the password 12345678. OpenClinica requires you to change the password for the user "root" to a secure password. See [Update User Profile](https://docs.openclinica.com/3.1/openclinica-user-guide/working-openclinica#content-title-3603) if you need more information.

The user "root" is assigned to the Study "Default". Create a user account login for yourself, with the User Type set to "technical administrator" and the User Role set to Data Manager. For instructions to create the user account, see [Create a New User](https://docs.openclinica.com/3.1/administer-users#content-title-2979).

This page is not approved for publication.